## **Simple Programming**

Programming in S-Plus consists of writing new functions that can be used for further development of the language. The basic building blocks are the function that we have seen so far plus some other useful functions that we review in the sequel.

## **Comparison and Logical Operators**

The main comparison and logical operators are listed below: The vectorized opera-

- $==$  equal to
- > greater than
- != not equal to
- < less than
- >= greater than or equal to
- $\leq$  less than or equal to
- & vectorized AND
- && control AND
- vectorized OR
- 
- || control OR
- ! not

tors evaluate the corresponding expressions element by element returning a vector of T of F.

```
> x < - seq(-1, 1,length=12)
> x
[1] -1.00000000 -0.81818182 -0.63636364 -0.45454545 -0.27272727 -0.09090909
[7] 0.09090909 0.27272727 0.45454545 0.63636364 0.81818182 1.00000000
> x < 0 | x > 0.8[1] T T T T T T F F F F T T
> x < 0 & x > 0.8
[1] F F F F F F F F F F F F
```
The control operators are used in constructing conditional statements.

## **Operating on Subsets of Data**

There are several instances that we want to carry out computations using a preselected block of data. This method is called subscripting and S-Plus has very nice capabilities for it. In the following we will examine how it can be used for vectors.

```
>x
[1] -1.00000000 -0.81818182 -0.63636364 -0.45454545 -0.27272727 -0.09090909
[7] 0.09090909 0.27272727 0.45454545 0.63636364 0.81818182 1.00000000
> x[3] # extract the third element
[1] -0.6363636
> x[c(1,2,5)] # extract the first, second and fifth elements.
[1] -1.0000000 -0.8181818 -0.2727273
> x[-(3:10)] # extract all the elements except those in positions 3 to 10.
[1] -1.0000000 -0.8181818 0.8181818 1.0000000
> x[ x > 0] # extract the elements that satisfy the condition.
[1] 0.09090909 0.27272727 0.45454545 0.63636364 0.81818182 1.00000000
> x[ x > 0 & x < 0.5]
[1] 0.09090909 0.27272727 0.45454545
```
Subscripting can be generalized to matrix computations.

```
>A \leftarrow \text{cbind}(c(1,2,-1), c(12,15,18), c(-1,-4,-9))> A
     [,1] [,2] [,3]
[1,] 1 12 -1[2,] 2 15 -4[3,] -1 18 -9> A[1,1] #extracts the (1,1) element
\lceil 1 \rceil 1
> A[1,3] # extracts the (1,3) element
[1] -1> A[1:2,3] #extracts the elements (1,3), (2,3)[1] -1 -4> A[1:2,2:3] #extracts a two by two matrix
     [,1] [,2][1,] 12 -1[2,] 15 -4> A[,2:3] # omission of a dimension gives the corresponding columns
     [,1] [,2][1,] 12 -1
[2,] 15 -4<br>[3,] 18 -9
[3,] 18 -9
> A[-1, 2:3] # use of negative indices
    [.,1] [.,2]\begin{bmatrix} 1, \\ 1 \end{bmatrix} 15 -4[2,] 18 -9
```
The discussion generalizes to lists

```
> mylist \leftarrow list(x, A)> mylist
[[1]:
[1] -1.00000000 -0.81818182 -0.63636364 -0.45454545 -0.27272727 -0.09090909
 [7] 0.09090909 0.27272727 0.45454545 0.63636364 0.81818182 1.00000000
[[2]]:
    [,1] [,2] [,3]
[1,] 1 12 -1[2,] 2 15 -4[3,] -1 18 -9> mylist[[1]]
[1] -1.00000000 -0.81818182 -0.63636364 -0.45454545 -0.27272727 -0.09090909
[7] 0.09090909 0.27272727 0.45454545 0.63636364 0.81818182 1.00000000
> mylist[[2]]
    [,1] [,2] [,3]
[1,] 1 12 -1
[2,] 2 15 -4[3,] -1 18 -9and data frames by using [[]] and $ respctively.
> is.data.frame(kyphosis)
[1] T
> names(kyphosis)
[1] "Kyphosis" "Age" "Number" "Start"
> kyphosis$Age
[1] 71 158 128 2 1 1 61 37 113 59 82 148 18 1 168 1 78 175 80 27
[21] 22 105 96 131 15 9 8 100 4 151 31 125 130 112 140 93 1 52 20 91
[41] 73 35 143 61 97 139 136 131 121 177 68 9 139 2 140 72 2 120 51 102
[61] 130 114 81 118 118 17 195 159 18 15 158 127 87 206 11 178 157 26 120 42
[81] 36
```
## **Writing Function**

To understand the concept of writing a new function in S-Plus, consider the following example which gives the standard deviation of a vector x:

```
\rightarrowstandard.deviation \left\langle -\right\rangle function(x){
sqrt(x))
}
> x <- rnorm(100, mean=0, sd=2) #100 observations from normal
```
#with mean 0 and variance 4

```
> var(x)[1] 3.879332
> standard.deviation(x)
[1] 1.969602
```
Hence, to obtain the standard.deviation notice that we used two existing functions, the sqrt and var. This is a fundamental idea when there is need for defining a new function in S-Plus.

Here are some basic constructions:

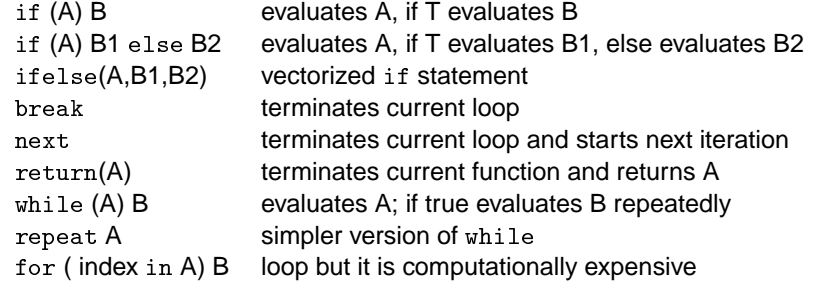

Some additional constructions are switch() and stop. The following example illustrate the concepts.

The first example illustrates how we can use the if function to generate samples from different distributions.

```
random.gener <- function(n, distribution, shape)
{
# a function to generate n random numbers
if(distribution=="gamma") rgamma(n, shape) else
if(distribution=="exp") rexp(n) else
if(distribution=="norm") rnorm(n) else
stop("Invalid Distribution")
}
> random.gener(10, "gamma", 2)
[1] 0.3461286 2.0791867 3.2288429 4.3973702 1.7676279 2.7317868 0.4084932 2.4203665
 [9] 0.7430161 5.1688287
> random.gener(10, "unif", 2)
Error in random.gener(10, "unif", 2): Invalid Distribution
```
This example shows how we can use the for and the if function to get the sign of a real number.

```
new.sign <- function(x)
{
  for (i in 1:length(x)) {
         if(x[i] > 0)x[i] <- 1
    else if(x[i] < 0)
```

```
x[i] <- -1
  }
  x
}
> new.sign(-10:5)
[1] -1 -1 -1 -1 -1 -1 -1 -1 -1 -1 0 1 1 1 1 1
```
However a better way is the following which avoids iterations.

```
sgnfunction <- function(x)
{
ifelse(x > 0, 1, ifelse(x < 0, -1, 0))
}
> sgnfunction(-10:10)
[1] -1 -1 -1 -1 -1 -1 -1 -1 -1 -1 0 1 1 1 1 1 1 1 1 1 1
```